## 2009-2010

1.ホームページリニューアルのご説明

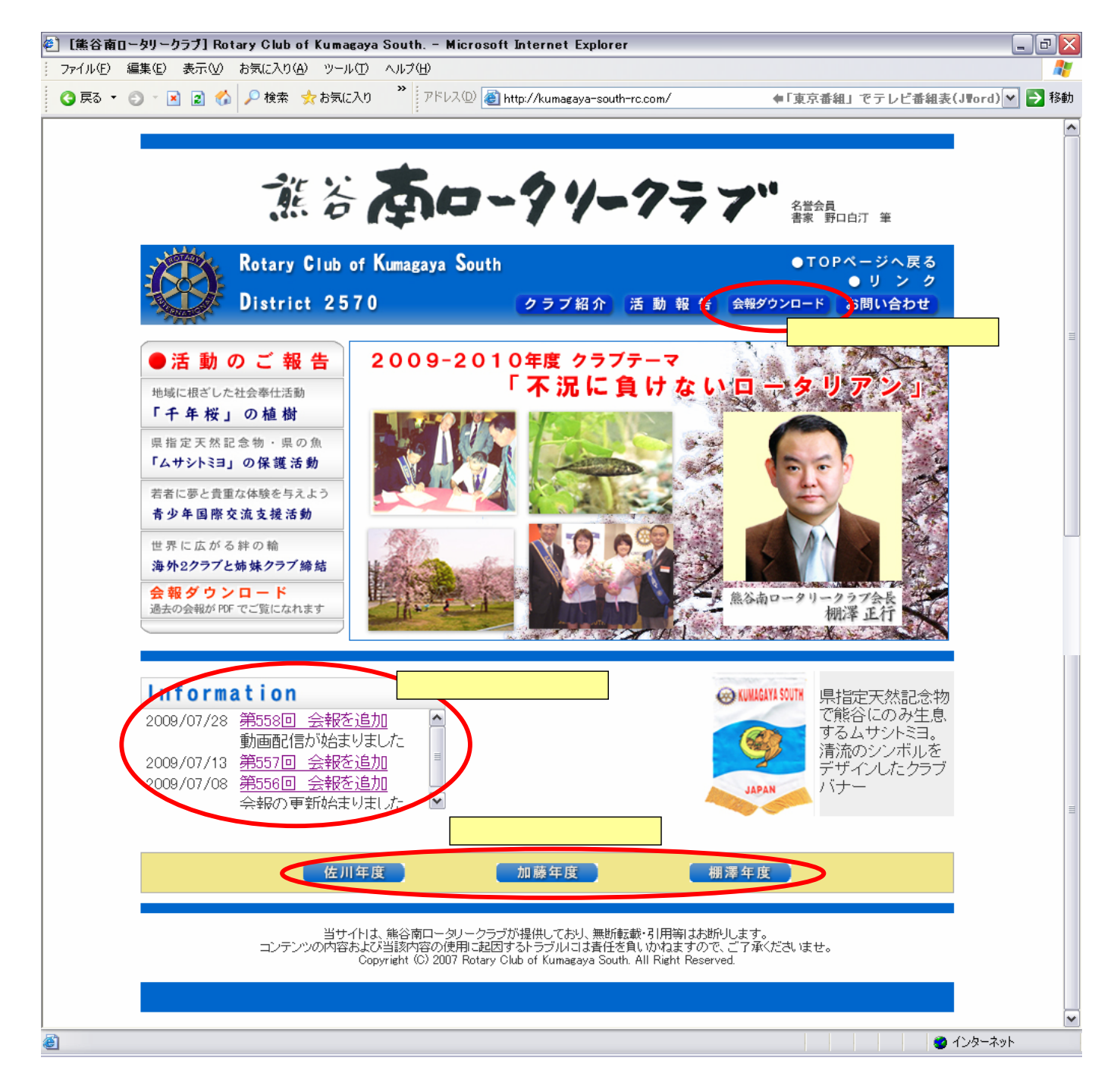

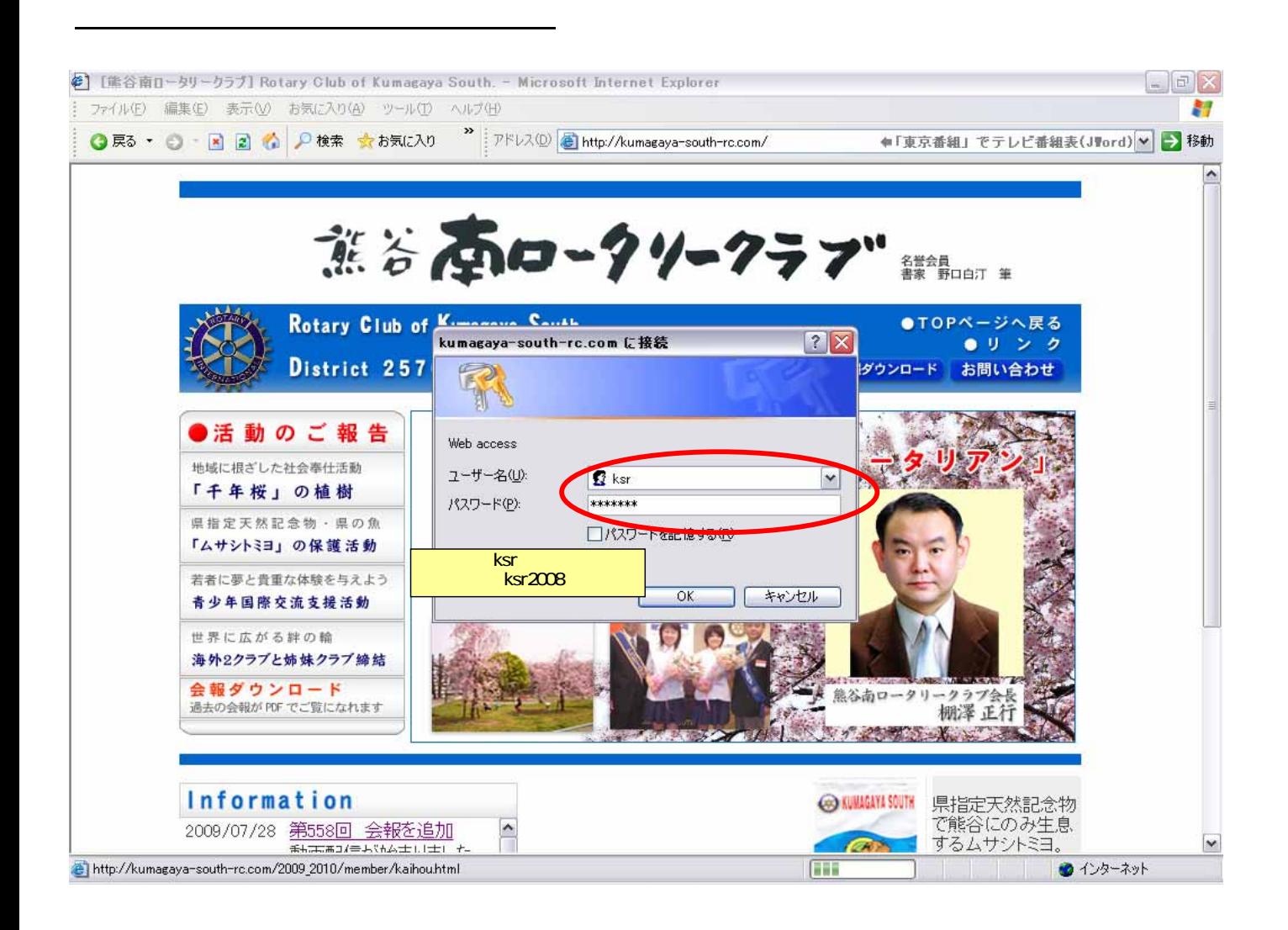

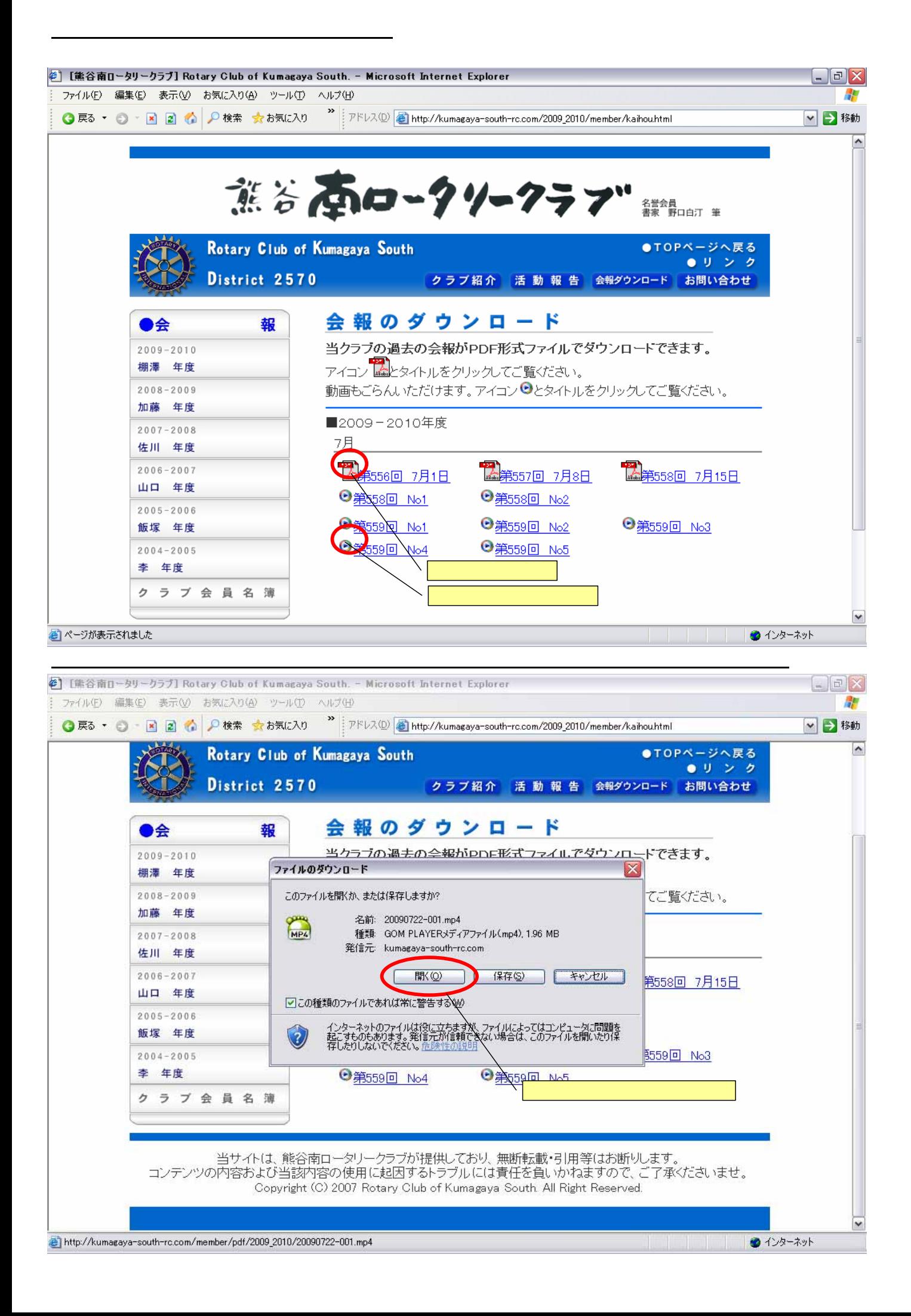